## HTMLモジュールの編集方法

■HTMLタグを使用したい時

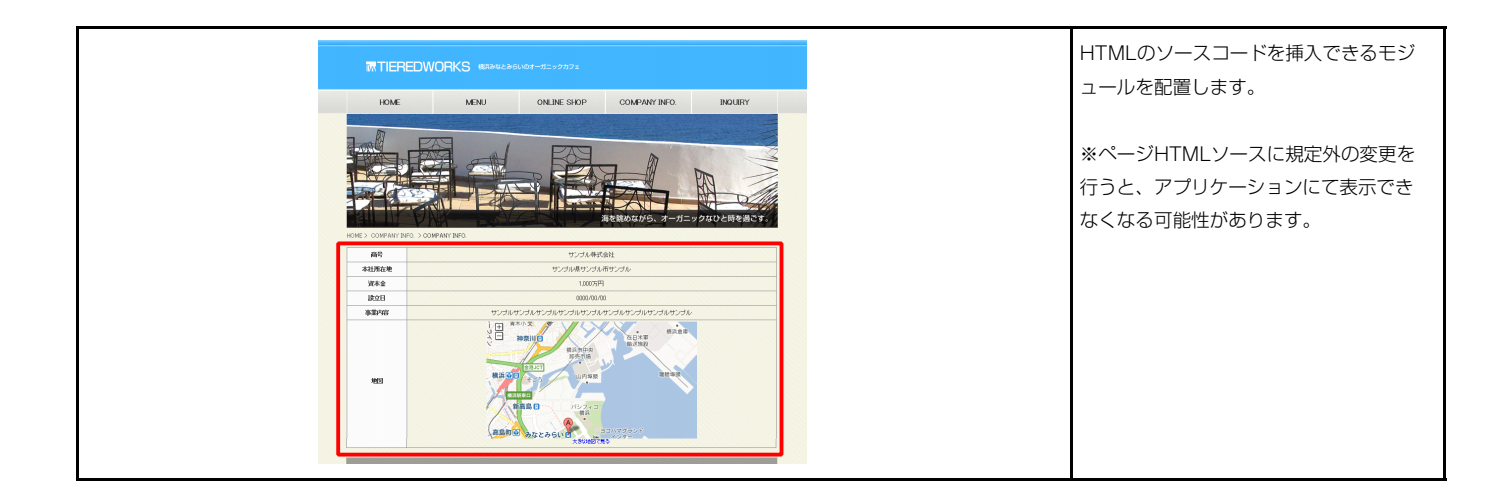

ID:W4000027

ID:W4000028

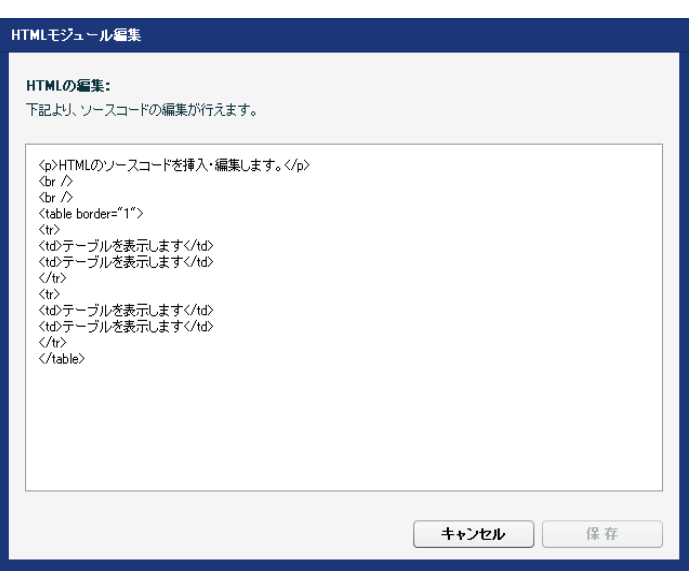

▲警告 ~ージHTMLソースI<mark>-J規定外の変更を行うと、アプリ</mark><br>ケーションにて表示できなくなる可能性があります。<br>よろし、パすか?

中止する | 編集する

■ 保存してよろしいですか? 編集を保存すると、アプリケーションにて表示できなくなる<br>『可能性があります。本当に保存しますか?

保存する

中止する |

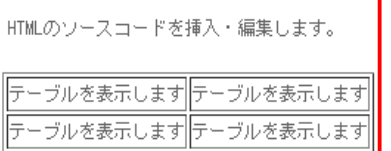

モジュールの編集を⾏うとき、左図のような警告が出ます。

モジュールの編集後、保存を⾏うとき、左図のような警告が 出ます。